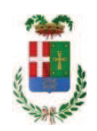

# PROVINCIA DI COMO

### SETTORE OPERE PUBBLICHE DI VIABILITA PREVENZIONE ESPROPRI E CONCESSIONI **SERVIZIO LAVORI PUBBLICI**

#### DETERMINAZIONE N. 459 / 2017

### OGGETTO: EDIFICI VARI, MANUTENZIONE STRAORDINARIA DEGLI IMPIANTI RELATIVI AI PRESIDI ANTINCENDIO. CUP G74H14000190005. IMPORTO **COMPLESSIVO PROGETTO EURO 500.000.00. APPROVAZIONE INCARICO** PER REDAZIONE PERIZIA DI VARIANTE A FAVORE ING. GIOVANNI DELLA TORRE PER EURO 8.247.20 LORDI - CIG Z1D1EF097B.

#### **IL RESPONSABILE**

Premesso che:

- con provvedimento nº187/47998 in data 26/11/2013 con il quale il Commissario Straordinario con i poteri della Giunta provinciale approvava lo Schema di Programma Triennale Opere Pubbliche 2014/2016 - Elenco Annuale 2014 dove veniva ricompreso l'intervento avente ad oggetto "Edifici vari - Manutenzione straordinaria degli impianti relativi ai presidi antincendio" per un importo complessivo pari ad € 500.000,00;

- con provvedimento n. 12/2734 in data 28/01/2014 il Commissario Straordinario con i poteri della Giunta Provinciale approvava il progetto preliminare dei lavori in argomento per il medesimo importo di € 500.000,00;

- con provvedimento n. 13/14688 in data 21/05/2014 il Consiglio Provinciale approvava il Bilancio Preventivo e Pluriennale 2014/16 il cui allegato parte integrante, Programma Triennale delle Opere Pubbliche 2014/2016 - Elenco Annuale 2014, ricomprende detto progetto avente ad oggetto "Edifici vari - Manutenzione straordinaria degli impianti relativi ai presidi antincendio" per un importo di € 500.000.00":

- con deliberazione n. 131/31739 in data 27/08/2014 assunta dal Commissario Straordinario con i poteri della Giunta Provinciale si stabiliva di approvare il progetto definitivo/esecutivo avente ad oggetto "Edifici vari - Manutenzione straordinaria degli impianti relativi ai presidi antincendio" per un importo complessivo di progetto pari ad € 500.000,00, con il sequente quadro economico:

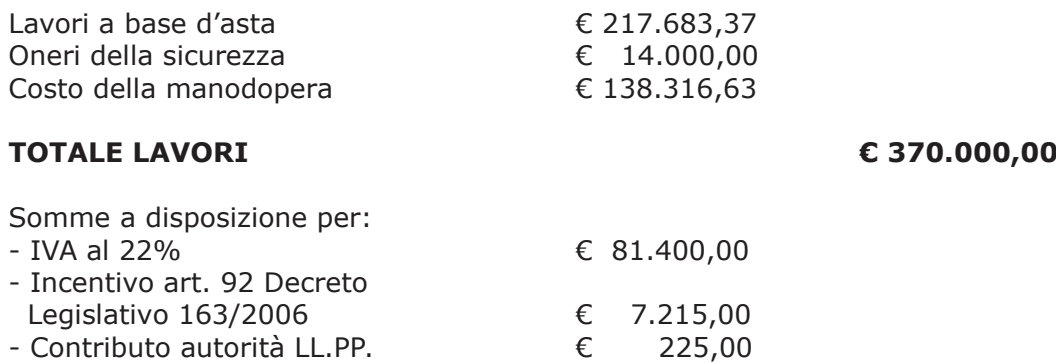

- spese tecniche (D.L. e sicurezza in esec)€ 35.500,00 - Imprevisti, arrotond. e pubblicazione € 5.660,00

Totale somme a disposizione

Importo totale progetto

- con provvedimento dirigenziale n. 1474 del 23.12.2014, viste le modifiche introdotte agli artt. 92 e 93 del D.Lgs. 163/2006 dal D.L. 90/2014 convertito con Legge n. 114 del 11.08.2014 entrata in vigore il 19.08.2014, si rendeva necessario procedere all'assestamento del quadro economico di progetto come di seguito riportato:

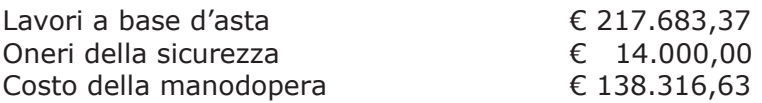

## **TOTALE LAVORI**

€ 370.000,00

Somme a disposizione per:

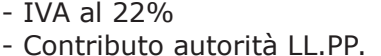

 $\epsilon$ 225,00 - spese tecniche (D.L. e sicurezza in esec)€ 35.500,00

- Imprevisti, arrotond. e pubblicazione € 12.875,00

#### Totale somme a disposizione

#### Importo totale progetto

- con provvedimento dirigenziale n. 198 del 02.03.2015 si stabiliva di affidare i lavori in argomento all'impresa **SIMEL srl** con sede in Brugherio (Mb) – via Torrazza, 22B - con l'offerto ribasso del 16,08%, sull'importo posto a base di gara di €. 217.683,37 e, così ribassato pari a €. 182.679,88, aumentato degli oneri per la sicurezza pari a €. 14.000,00 e del costo della mano d'opera pari ad €. 138.316,63 e, quindi, per un importo netto contrattuale di €. 334.996,51pari a lordi €. 408.695,74 (IVA 22% inclusa) e ad assestare il quadro economico nel sequente modo:

€ 81.400,00

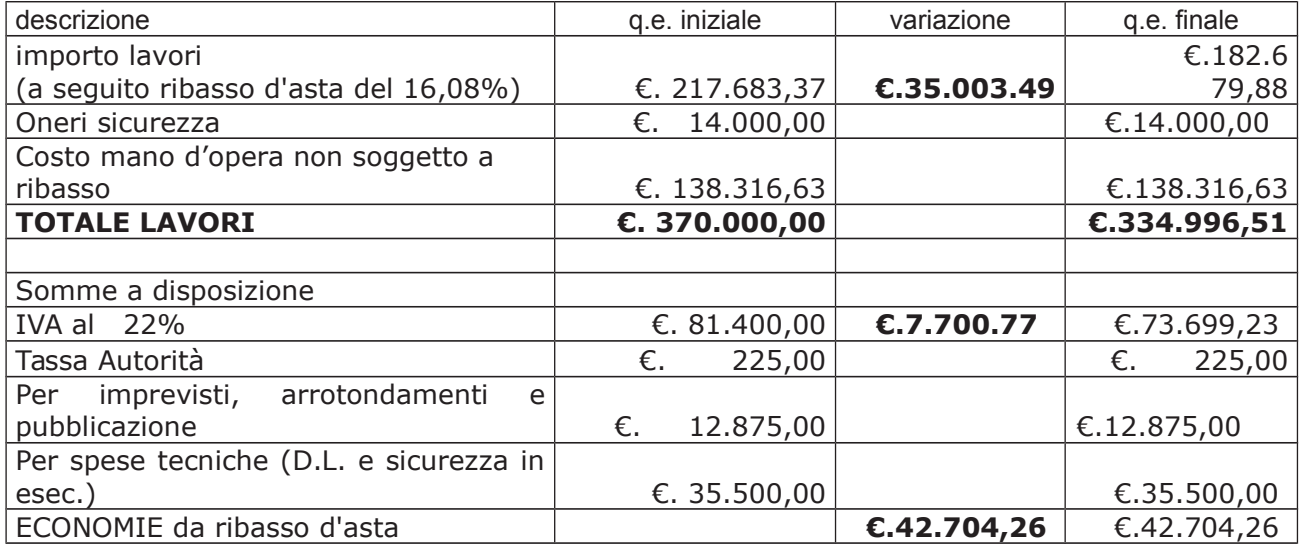

€ 130.000,00

 $E$  500.000,00

€ 130.000,00

 $E$  500.000,00

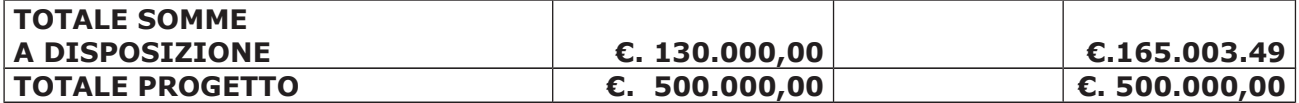

con determinazione dirigenziale in data 27.07.2015 n. 587 si procedeva ad affidare l'incarico per DL e coordinamento sicurezza in esecuzione all' nell' ing. Giovanni Della Torre - con studio Viale Matteotti 18 - CERNOBBIO (CO), per l'importo netto di Euro 30.000,00 (oneri ed Iva esclusi) pari a lordi 38.064.00 (oneri di cassa 4 % ed IVA 22 % inclusi);

- con il medesimo provvedimento si procedeva tra l'altro ad approvare la sequente variazione di quadro economico

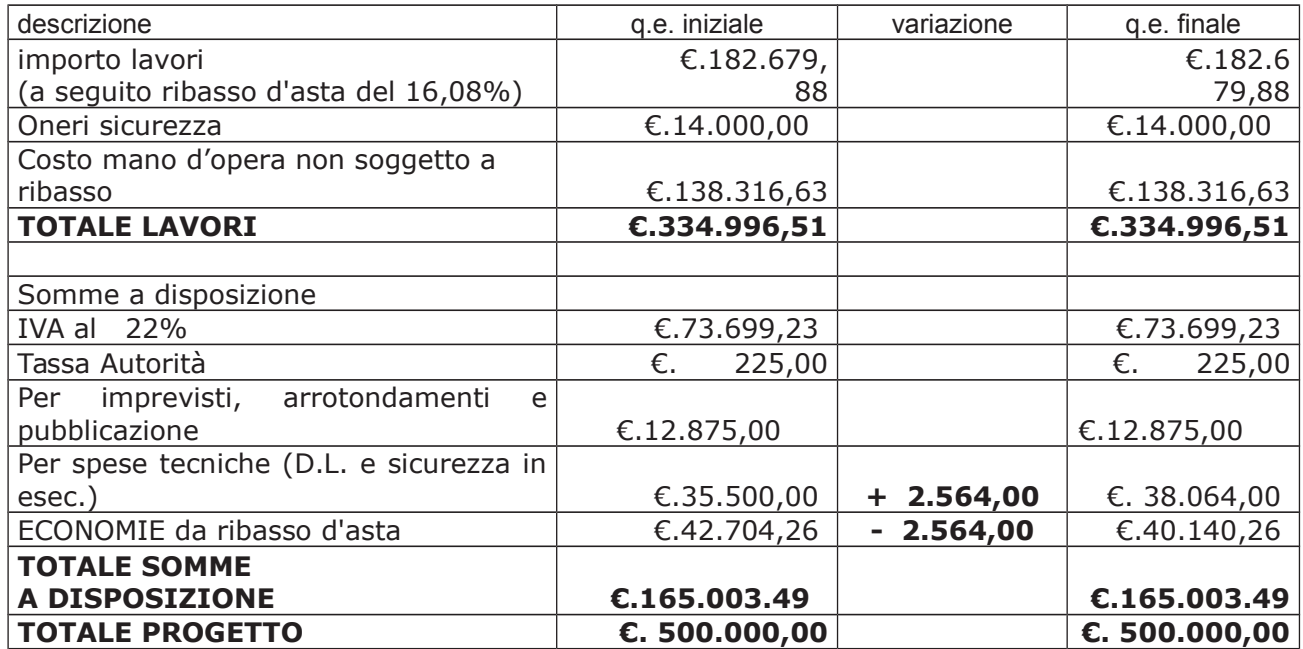

#### Tutto ciò premesso e considerato che :

- con rapporto prot. 20572 del 30.05.2017 il Rup arch. Paolo Besana evidenziava la necessità di procedere ad affidare un incarico per redazione perizia di variante relativamente alle opere in argomento, ai sensi del comma 1, lett, b) dell'art. 132 del Dlgs 163/06, da conferire alla DL ing. Giovanni Della Torre con studio in Cernobbio (provvedimento incarico sopra richiamato n. 587 del 27.07.2015);

- la perizia di variante si rende necessaria principalmente per realizzare opere che integrano e completano quelle previste a progetto ai fini della presentazione della SCIA antincendio. In particolare presso la sede dell'Istituto Pessina di Como è necessaria l'integrazione dell'impianto esistente di rilevazione fumi ed allarme antincendio che non risultano compatibili; presso l'istituto Verdi di Como è necessaria l'integrazione dell'impianto di rilevazione fumi associata allo spegnimento in quanto quello esistente non risulta compatibile, per il placcaggio antincendio di alcuni depositi, per l'integrazione della rete idrica antincendio, per la realizzazione di un vano di areazione delle scale; presso l'istituto Romagnosi - sede Beldosso è necessario integrare le compartimentazioni ai fini antincendio. A fronte delle citate opere e di ulteriori interventi legati a imprevisti emersi in fase di esecuzione, non verranno realizzati i lavori previsti a progetto per il Palazzo Studi di Como;

#### Atteso che

- il professionista Ing. Giovanni Della Torre ha trasmesso offerta e bozza disciplinare d'incarico inerente il servizio sopra descritto con un onere quantificato in netti Euro 6.500,00 (oneri 4% ed Iva 22 % esclusi) pari a lordi **Euro 8.247,20** (oneri 4 % e Iva 22 %);

- la documentazione trasmessa è da ritenersi sufficiente ed esaustiva ed il prezzo richiesto in considerazione della tipologia del servizio da svolgere è da ritenersi congruo;

Ritenuto inoltre opportuno e necessario procedere alla seguente variazione di quadro economico:

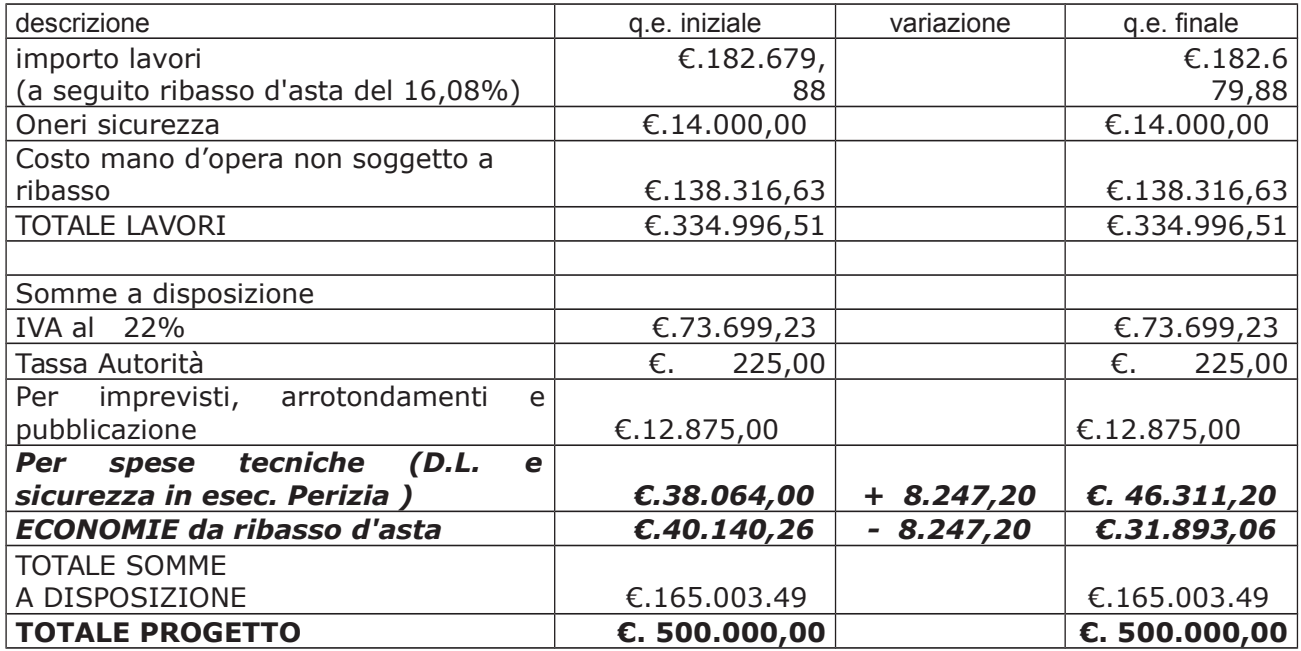

Visti:

- l'art. 125 comma 11 del Dlgs 163/06;

- la determinazione n. 4/2007 dell'Autorità sulla Vigilanza dei Lavori Pubblici;

- l'art. 12 lett. hh) e ii) del vigente Regolamento per il funzionamento dei servizi economali, approvato dal Consiglio Provinciale nella seduta del 29.01.2008 con atto n. 9/1838, che include i servizi in oggetto tra quelli per i quali è ammesso il ricorso all'acquisizione in economia;

- la deliberazione di Consiglio Provinciale n. 42 del 16 novembre 2016 di approvazione del Bilancio di Previsione per l'anno 2016;

- la deliberazione del Presidente n. 2 del 10/01/2017 di approvazione proroga del Piano esecutivo di Gestione 2016 in fase di esercizio provvisorio;

#### **DETERMINA**

in relazione al progetto - contratto avente ad oggetto Edifici vari - Manutenzione straordinaria degli impianti relativi ai presidi antincendio :

1) di assestare il quadro economico nel modo esposto in premessa;

2) di affidare l'incarico per redazione perizia di variante all'Ing. Ing. Giovanni Della Torre - con studio Viale Matteotti 18 - CERNOBBIO (CO), già DL delle opere in argomento incaricato con provvedimento dirigenziale n. 587 del 27.07.2015;

3) di approvare il disciplinare e offerta di affidamento dell'incarico in argomento, depositato agli atti, per l'importo netto di Euro 6.500,00 (oneri ed Iva esclusi) pari a lordi Euro 8.247,20 (oneri 4 % e Iva 22 % inclusi), che verrà sottoscritto con il professionista individuato al punto 2) del presente provvedimento, e che quindi avrà efficacia a seguito dell'approvazione del presente atto;

4) di impegnare l'importo di lordi Euro 8.247,20 (oneri 4 % e Iva 22 %) a favore dell' Ing. Giovanni Della Torre trova:

- stanziamento alla voce del quadro economico "Per spese tecniche (D.L. e sicurezza in esec. Perizia )" come contestualmente riassestato :

- copertura finanziaria al cap. 23200/8- imp. 970/2017 sub.imp.  $/2017$  ;

5) di dare atto che la spesa derivante dal presente atto diverrà esigibile per il creditore entro il  $2017:$ 

6) di trasmettere il presente provvedimento al Settore Finanziario per quanto di competenza.

Lì. 13/06/2017

**IL RESPONSABILE TARANTOLA BRUNO** (Sottoscritto digitalmente ai sensi dell'art. 21 D.L.gs n 82/2005 e s.m.i.)

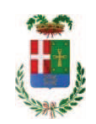

# Provincia di Como

# **VISTO DI REGOLARITA' CONTABILE**

## **DETERMINAZIONE DIRIGENZIALE N. 459 / 2017**

UNITA' PROPONENTE: SERVIZIO LAVORI PUBBLICI OGGETTO: EDIFICI VARI. MANUTENZIONE STRAORDINARIA DEGLI IMPIANTI RELATIVI AI PRESIDI ANTINCENDIO. CUP G74H14000190005. IMPORTO COMPLESSIVO PROGETTO EURO 500.000.00. APPROVAZIONE INCARICO PER REDAZIONE PERIZIA DI VARIANTE A FAVORE ING. GIOVANNI DELLA TORRE PER EURO 8.247,20 LORDI - CIG Z1D1EF097B.

Visto di regolarità contabile attestante la copertura finanziaria ai sensi dell'art. 147 bis del D.Lgs. n. 267 del 18.08.2000 e s.m.i., cap.23200/8, imp.970/17, sub 352/17, per €8.247.20 **ESITO: FAVOREVOLE** 

Lì, 14/06/2017

IL DIRIGENTE/IL RESPONSABILE DEI SERVIZI **FINANZIARI GALETTI DARIO** (Sottoscritto digitalmente ai sensi dell'art. 21 D.L.gs n 82/2005 e s.m.i.)